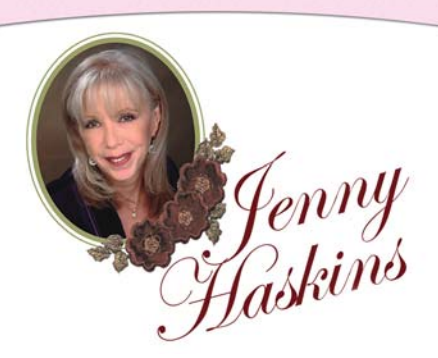

## Jenny Haskins Project

## **Jewerly Gift Bag**

## **Supplies Needed:**

- Organza plain or patterned as in picture 12"sq
- Sewing thread to match fabric
- Thread to make cording
- 6mm double needle
- Jenny Haskins rayon thread colors: 654 & 653
- Bobbin thread
- Jenny Haskins Gracious Impressions CD
- Small piece of fabric to use as appliqué for design gi10
- Small piece of organza for design gi10
- Jenny Haskins Dissolve Magic stabilizer
- Jenny Haskins tassel maker
- Jenny Haskins Stencil tool
- Fray block to seal around edge of embroidery before cutting it out.

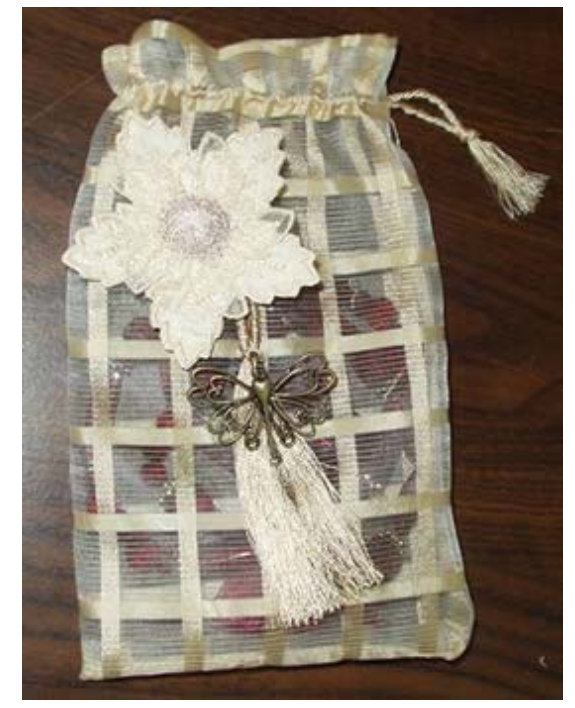

1. Transfer design gi10 to embroidery machine. I use my software to put two of this design in the same hoop. (you can use a bigger hoop and place several of this design in it, make them half with organza and half appliqué for future use). Hoop one layer of dissolve magic, on top of the dissolve magic lay the organza on one end and the fabric on the other end baste in hoop.

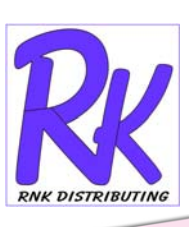

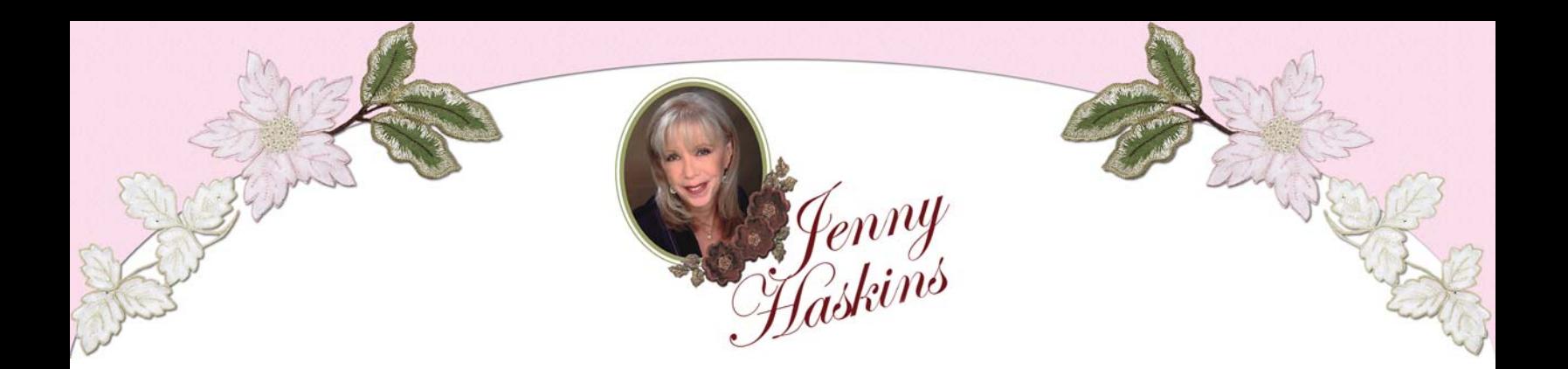

- 2. Stitch out the designs, remove from the hoop. Using a stencil burner, burn around the organza design then put fray block around the edges of the other design, let dry cut out using sharp scissors.
- 3. Cut organza 9"height X 10" width using a pressing cloth fold down along one of the 9" ends 1.5 inches, press. Using a double needle stitch along the cut edge see picture as a guide . This is where you will put your cording between the 6mm stitches.
- 4. Fold the bag in half, sew up one side and across the bottom. Turn inside right.

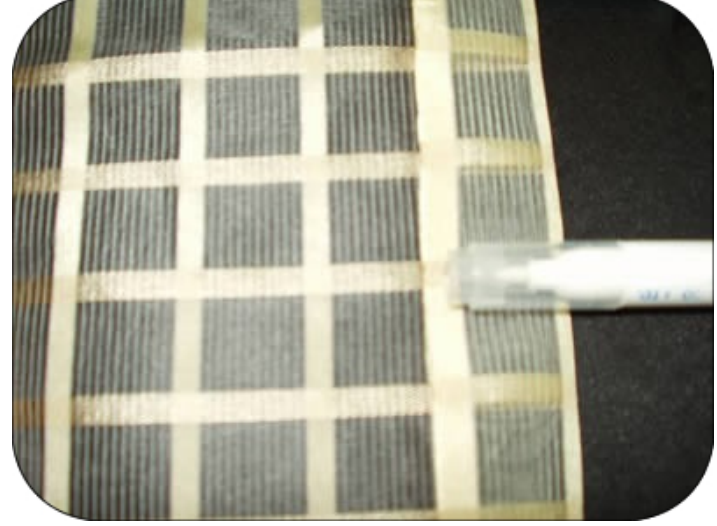

- 5. Make your tassel according to the directions in your tassel maker. Make cording on your sewing machine. Run cording in between the two lines of stitching bring out through the organza on one end near stitching see picture ( you are making a hole to bring the cording outside with your needle.
- 6. Attach your flower together , the organza layer on top, if you want a trapunto affect put a piece of batting under the center of the flower when you sew the organza layer to the appliqué layer. Don't forget to offset the leaves.
- 7. Place the tassel and flower where desired, add a button or embellish as desired.

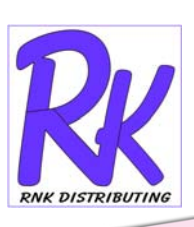